## Course Structure: Expedition-Based

Expeditionary learning gives your students active, exploratory experiences with your curriculum. Activities you design for each topic, such as fieldwork, field trips, web quests, or interviews, are the basis for students' work.

The Expedition-Based course structure integrates the instructor-designed areas, such as **Explorations** and **Trip Resources**, with student-centered areas, such as **Base Camp**, **Storytelling**, and **My Trip Journal**.

This course structure works well for classes in outdoor and wilderness education, practicums, hands-on and observational sciences such as botany and ornithology, and community-focused courses that require a number of trips and interactions outside the classroom.

## What does the course menu look like?

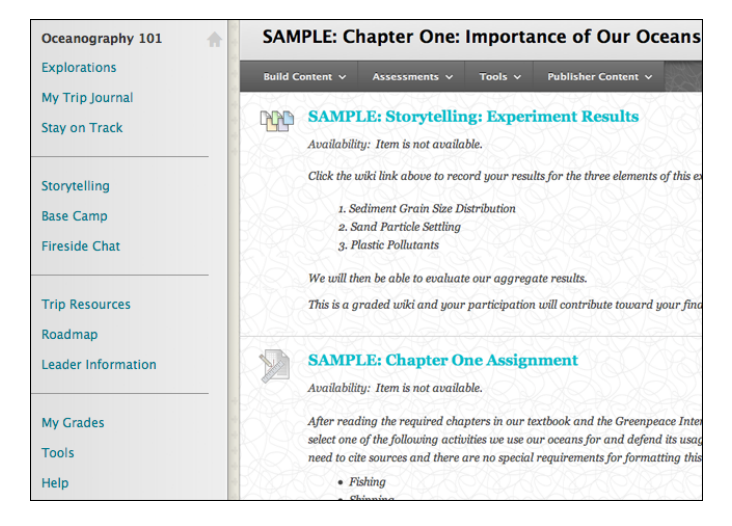

## Using your course menu

The following table describes the content areas and course tools included in the Expedition-Based course structure.

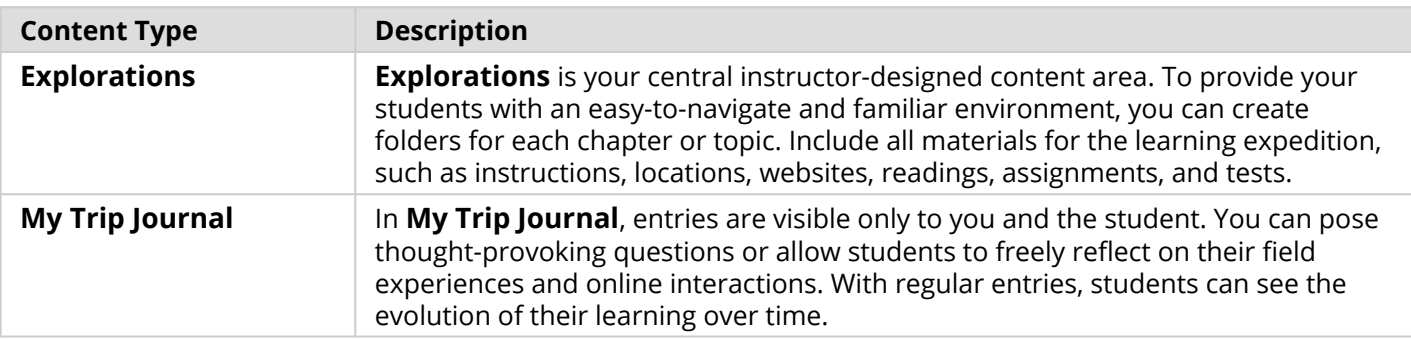

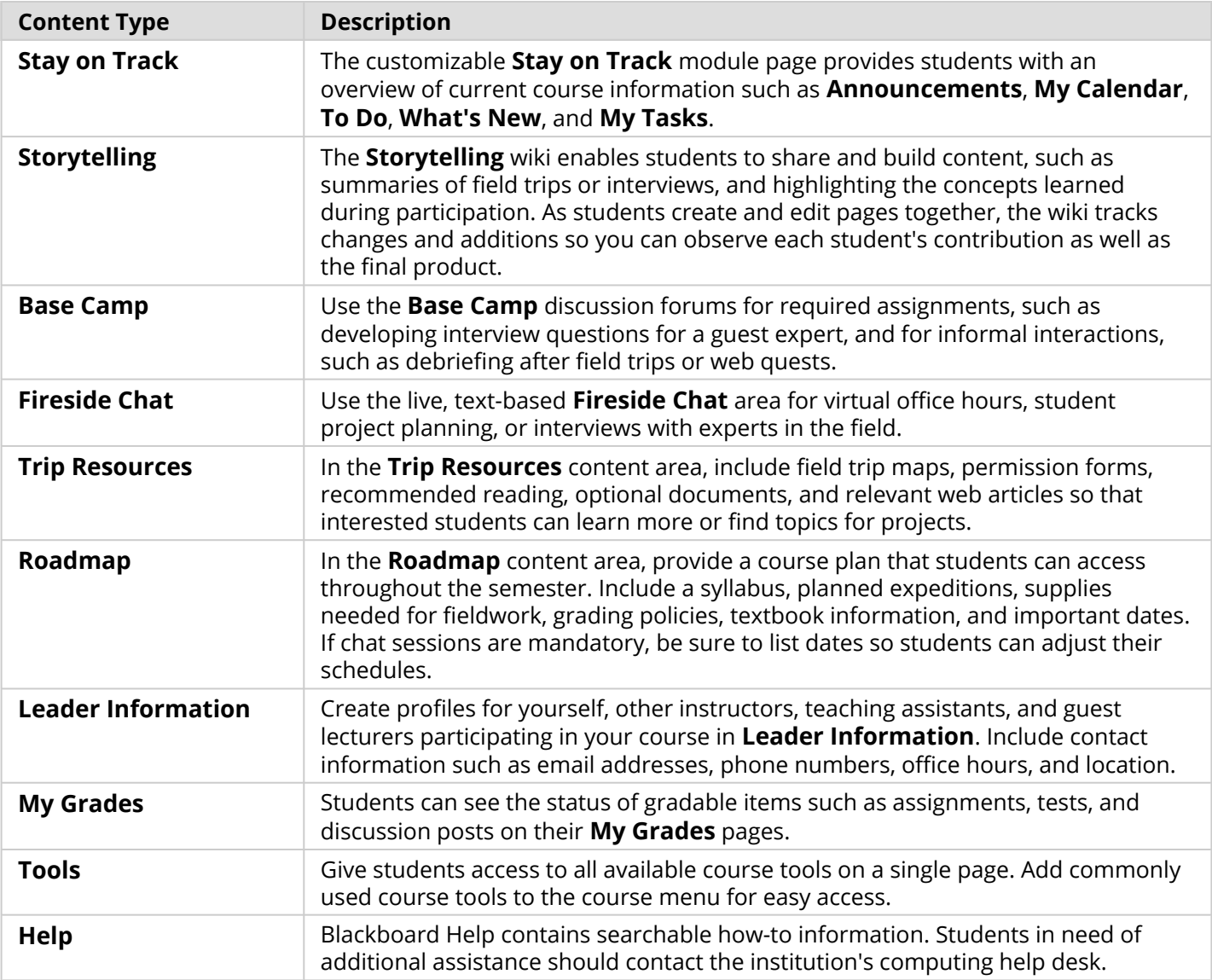

Customize the course structure by renaming, removing, hiding, or adding content areas and links to tools.